# <span id="page-0-0"></span>**PM Streaming**

#### **Table of Contents**

- [Scope](#page-0-0)
- $\bullet$ [O-RAN OAM Interface](#page-0-1)  **[Specification](#page-0-1)**
- $\cdot$  [Idea](#page-0-2)
- [Overview of "possibilities"](#page-0-3)
- <span id="page-0-1"></span>[Use Case Data Flow](#page-0-4)
- $\bullet$ [Data Model](#page-1-0)
- [References](#page-1-1)
- <span id="page-0-2"></span>• How to store Performance [Measurement data?](https://wiki.o-ran-sc.org/pages/viewpage.action?pageId=87818321)

### Scope

This page discusses the possibilities for PM streaming. In D-Release a use case and effort driven PM streaming of non-standardized VES message was implemented.

Forward looking a (more) standardized way of PM streaming should be evaluated.

# O-RAN OAM Interface Specification

The O-RAN Operation and Maintenance Interface Specification v10.00 from June 2023 refers in chapter 6.3.2 Performance Data Streaming to the websocket protocol based on the requirements documented in [3GPP TS 28.550 v17.1.0](https://www.3gpp.org/ftp/Specs/archive/28_series/28.550/28550-h10.zip) clause 5.2.3. With respect to the data model the specification references [3GPP](https://www.3gpp.org/ftp/Specs/archive/28_series/28.532/28532-h30.zip)  [TS 28.532 v17.3.0](https://www.3gpp.org/ftp/Specs/archive/28_series/28.532/28532-h30.zip) clause 11.5.1.1.2.

#### Idea

- **Data Model** 
	- SerializationFormat : GPB ( > /[Google] Protocol Buffers )  $\blacksquare$ 
		- yang to GPB [\(https://en.wikipedia.org/wiki/Protocol\\_Buffers](https://en.wikipedia.org/wiki/Protocol_Buffers))
	- 3GPP-xml > yang > GPB
		- (fallback for O-DU (if needed) 3GPP-xml yang JSON VES-stndDefined)

file-based

- file ready
	- filtered message based on the rApp Subscription

Info: xml to [s3](https://min.io/docs/minio/linux/developers/go/quickstart.html) and kafka for control

- $\blacksquare$  Flow
	- **MNS (SMO)** does the subscription on the node
		- node starts streaming
		- messages to SMO as GPB
			- GPB termination
				- $\blacksquare$  <here the magic happens>
				- send json to kafka

#### AI [Martin Skorupski](https://wiki.o-ran-sc.org/display/~demx8as6)

- description and explain PM- job
- show example of the GPB data format
- $\blacksquare$  Protocol
	- **HTTP2**
	- websocket

# Overview of "possibilities"

<span id="page-0-3"></span>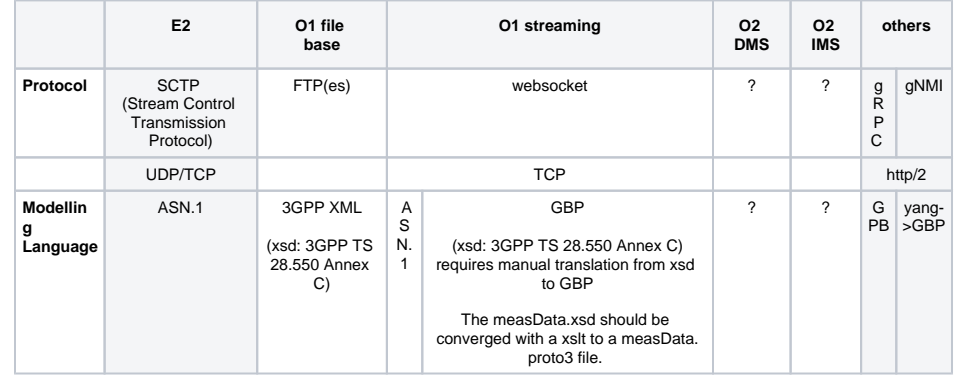

# <span id="page-0-4"></span>Use Case Data Flow

The specific data flow is defined by 3GPP TS 28.550 clause 5.1.1.2 and referenced by O-RAN.WG10.O1- Interface.0-R003-v10.00 6.3.2 Performance Data Streaming.

The following sequence diagram show the entire flow from pnfRegistration up the to PM Data Streaming. It shows that O-RAN Network Function must implement 3 protocols (HTTP1.1/TLS/json, NETCONF/TLS /json and WEBSOCKET/GBP).

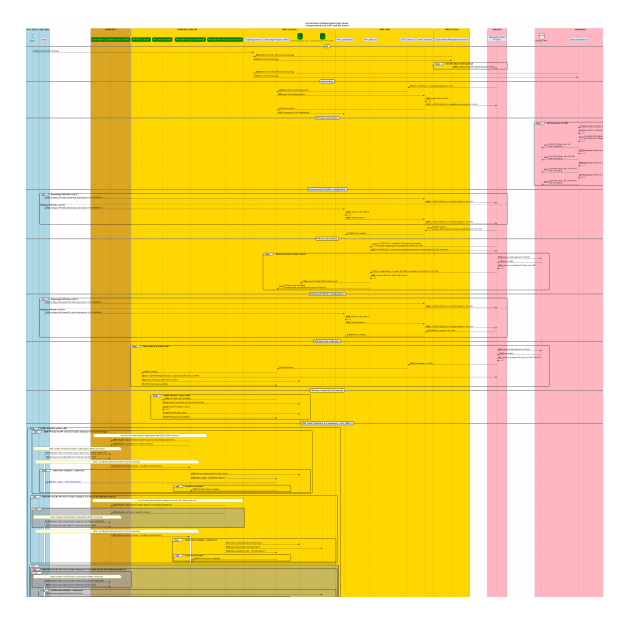

[PlantUML source](https://wiki.o-ran-sc.org/download/attachments/82706888/o-ran-sc-i-pm-streaming-sequence.puml?version=7&modificationDate=1695716103306&api=v2)

# <span id="page-1-0"></span>Data Model

proto: <https://wiki.o-ran-sc.org/download/attachments/82706888/o-ran-sc-oam-meas-data.proto?api=v2>

template: [https://wiki.o-ran-sc.org/download/attachments/82706888/o-ran-sc-oam-meas-data.template.](https://wiki.o-ran-sc.org/download/attachments/82706888/o-ran-sc-oam-meas-data.template.json?api=v2) [json?api=v2](https://wiki.o-ran-sc.org/download/attachments/82706888/o-ran-sc-oam-meas-data.template.json?api=v2)

### <span id="page-1-1"></span>References

- <https://protobuf.dev/programming-guides/proto3/>
- <https://forge.3gpp.org/rep/sa5/MnS/-/blob/Rel-18/xsd/measData.xsd>  $\bullet$ 
	- <https://github.com/openconfig/ygot/blob/master/docs/yang-to-protobuf-transformations-spec.md>
- [https://datatracker.ietf.org/meeting/101/materials/slides-101-netconf-grpc-network-management](https://datatracker.ietf.org/meeting/101/materials/slides-101-netconf-grpc-network-management-interface-gnmi-00)[interface-gnmi-00](https://datatracker.ietf.org/meeting/101/materials/slides-101-netconf-grpc-network-management-interface-gnmi-00)
- $\bullet$ <https://datatracker.ietf.org/doc/html/draft-openconfig-rtgwg-gnmi-spec-01>
- [https://gerrit.o-ran-sc.org/r/gitweb?p=sim/o1-interface.git;a=blob;f=ntsimulator/deploy/base](https://gerrit.o-ran-sc.org/r/gitweb?p=sim/o1-interface.git;a=blob;f=ntsimulator/deploy/base/pm_files/pm-bulk-a2.xml;h=0b18040358fd469583edb6a2de5bcfa6654cdf0b;hb=HEAD) [/pm\\_files/pm-bulk-a2.xml;h=0b18040358fd469583edb6a2de5bcfa6654cdf0b;hb=HEAD](https://gerrit.o-ran-sc.org/r/gitweb?p=sim/o1-interface.git;a=blob;f=ntsimulator/deploy/base/pm_files/pm-bulk-a2.xml;h=0b18040358fd469583edb6a2de5bcfa6654cdf0b;hb=HEAD)